Управление образования и науки Тамбовской области ТОГБОУ СПО «Аграрно – технологический техникум»

# Методические указания

по выполнению фронтальных лабораторных работ студентов по дисциплине «Физика»

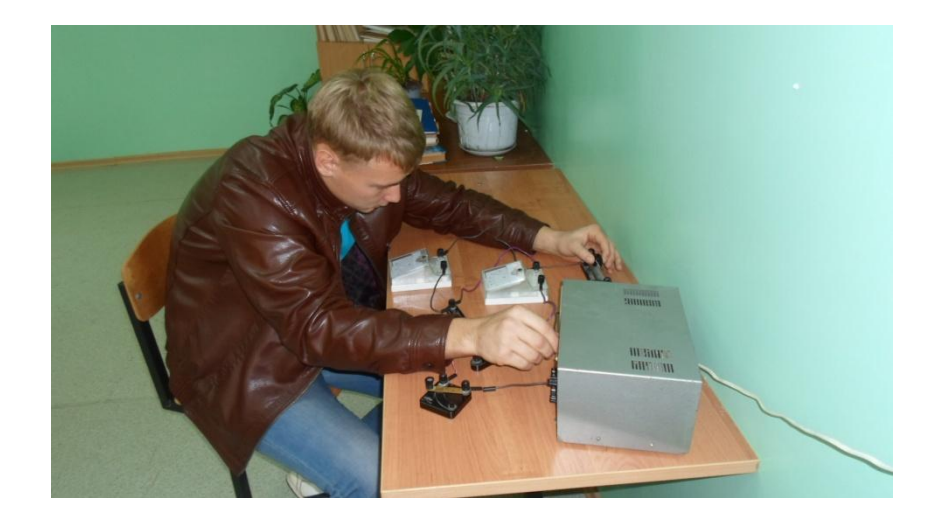

с. Сампур 2014 г.

#### ПРОЕКТ ТОГБОУ СПО «Аграрно – технологический техникум»

Проект методических указаний по выполнению фронтальных лабораторных работ студентов по дисциплине «Физика» в помощь обучающимся очных отделений по профессии 190631.01 Автомеханик, 110800.01 Мастер сельскохозяйственного производства разработан на основе рабочей программы разработана в соответствии с федеральным компонентом Государственного стандарта среднего (полного) общего образования по физике с учетом Примерной программы среднего (полного) общего образования (базовый уровень; 10— 11-й классы) и скорректирована с учетом программы «Физика. 10-11» авторов Л.Э. Генденштейн, В.И. Зинковский; Федерального государственного образовательного стандарта по специальностям начального профессионального образования (далее – НПО)

Организация-разработчик: Тамбовское областное государственное бюджетное образовательное учреждение среднего профессионального образования «Аграрно-технологический техникум».

Разработчик: Копылова Надежда Викторовна – учитель физики, информатики МБОУ Сатинская СОШ Сампурский филиал

# **Содержание**

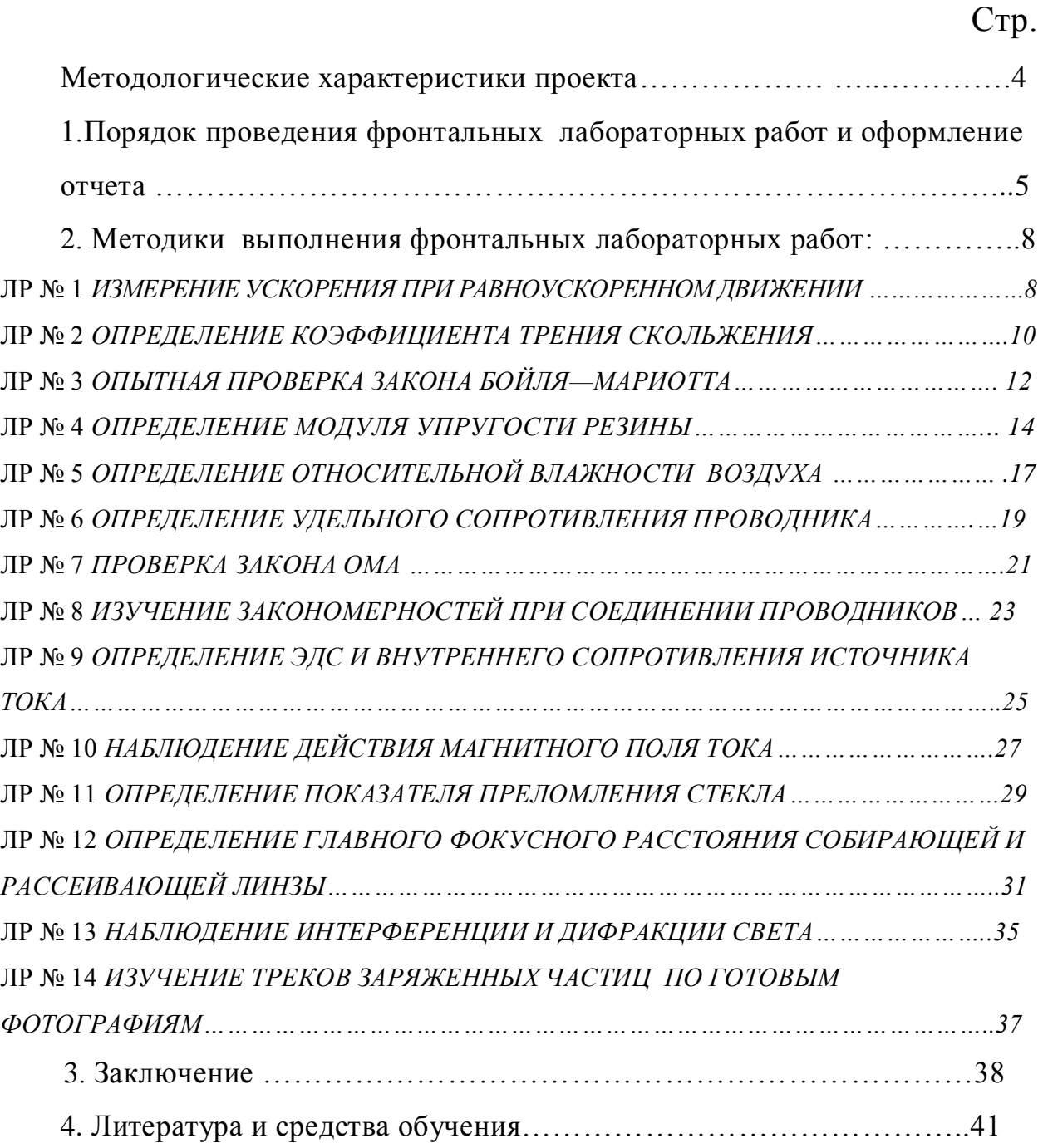

### **Методологические характеристики проекта.**

**Педагогическая проблема проекта:** подготовка обучающихся к экзамену по предмету физика, а также, углубить и расширить знания по предмету, ещѐ более им заинтересовать.

*Объект проектирования*: обучающиеся 1-2 курсов очных отделений по профессии: 190631.01 Автомеханик, 110800.01 Мастер сельскохозяйственного производства

*Гипотеза проекта:* предполагается, что обучающиеся получат навык самостоятельной организации труда, работы в группе, распределения обязанностей, ответственности за выполнение своей части работы и за достижение общего результата.

*Цель проекта:* создание методических указаний по выполнению фронтальных лабораторных работ студентов по дисциплине «Физика» в помощь обучающимся очных отделений по профессии 190631.01 Автомеханик, 110800.01 Мастер сельскохозяйственного производства

### *Задачи проекта:*

- разработать инструкционные карты по выполнению фронтальных лабораторных работ;

- сформировать мотивацию самостоятельности принятия решений обучающимися в процессах выполнения фронтальных лабораторных работ - разработать критерии оценки результатов;

- проанализировать и оформить полученные результаты;

- корректировка педагогической составляющей технологии выполнения фронтальных лабораторных работ

### **1. Порядок проведения работы и оформление отчета**

Цель данного пособия – помочь обучающимся выполнить фронтальные лабораторные работы, предусмотренные программой по физике, экспериментальная проверка формул, методик расчѐта, установление и подтверждение закономерностей, ознакомление с методиками проведения экспериментов, установление свойств веществ, их качественных и количественных характеристик, наблюдение развития явлений, процессов $^{\rm 1}.$ 

Весь процесс выполнения лабораторных работ включает в себя теоретическую подготовку, ознакомление с приборами и сборку схем, проведение опыта и измерений, числовую обработку результатов лабораторного эксперимента и сдачу зачета по выполненной работе.

Теоретическая подготовка необходима для проведения физического эксперимента, должна проводиться студентом в порядке самостоятельной внеаудиторной работы.

Особое внимание в ходе теоретической подготовки должно быть обращено на понимание физической сущности процесса.

Теоретическая подготовка завершается предварительным составлением отчета (в тетради для лабораторных работ) со следующим порядком записей:

- 1. Название работы.
- 2. Цель работы.
- 3. Оборудование.

4. Ход работы (включает рисунки, схемы, таблицы, основные формулы для определения величин, а так же расчетные формулы для определения погрешностей измеряемых величин).

5. Расчеты – окончательная запись результатов работы.

 1 ГОУ СПО «Омский государственный колледж торговли, экономики и сервиса» **Методические указания к выполнению лабораторных работ по дисциплине «Физика».** Составители: Т. Л. Шайкина, преподаватель ОГКТЭиС, Н. В. Макеева, преподаватель ОГКТЭиС

6. Вывод.

### *ОБРАЗЕЦ отчета выполнения лабораторной работы:*

### **Лабораторная работа**

### **Определение показателя преломления стекла**

**Цель работы:** определить показатель преломления стекла с помощью плоскопараллельной пластинки.

**Оборудование:** плоскопараллельная пластинка, булавки, линейка, транспортир.

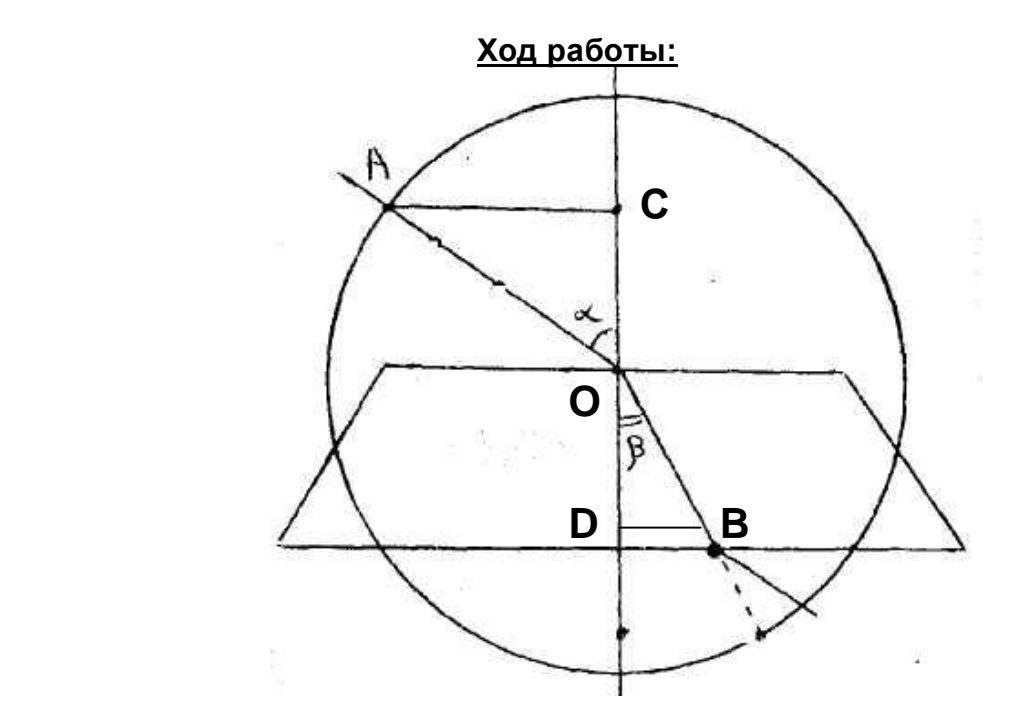

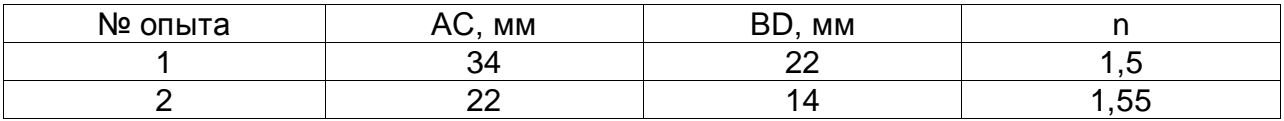

$$
n = \frac{\sin \alpha}{\sin \beta} = \frac{AC}{BD}
$$

 $n_1 = AC/DB = 34$  MM / 22 MM = 1,5

 $n_2$  = AC/ DB=22 мм / 14 мм = 1,55.

*Вывод:* Экспериментально определив показатель преломления стекла, мы доказали, что эта величина постоянна для двух сред, не зависящая от угла падения.

### *Критерии оценок лабораторных работ*

**Оценка «5» (отлично)** ставится, если студент выполняет работу в полном объеме с соблюдением необходимой последовательности проведения опытов и измерений; самостоятельно и рационально монтирует необходимое оборудование; все опыты проводит в условиях и режимах, обеспечивающих получение правильных результатов и выводов; соблюдает требования правил безопасного труда; в отчете правильно и аккуратно выполняет все записи, таблицы, рисунки, чертежи, графики, вычисления; правильно выполняет анализ погрешностей.

**Оценка «4» (хорошо)** ставится, если выполнены требования к оценке 5, но было допущено два-три недочета, не более одной негрубой ошибки и одного недочета.

**Оценка «3» (удовлетворительно)** ставится, если работа выполнена не полностью, но объем выполненной части таков, что позволяет получить правильные результаты и выводы; если в ходе проведения опыта и измерений были допущены ошибки.

**Оценка «2» (неудовлетворительно)** ставится, если работа выполнена не полностью и объем выполненной части работы не позволяет сделать правильных выводов; если опыты, измерения, вычисления, наблюдения производились неправильно.

**Оценка «1»** ставится, если студент совсем не выполнил работу.

Во всех случаях оценка снижается, если студент не соблюдал требований правил безопасного труда.

Лабораторные работы выполняются по письменным инструкциям, которые приводятся в данном пособии. Каждая инструкция содержит краткие теоретические сведения, относящиеся к данной работе, перечень необходимого оборудования, порядок выполнения работы, контрольные вопросы и литературу.

7

# **2. Методики выполнения лабораторных работ**

### **Лабораторная работа № 1**

### **ИЗМЕРЕНИЕ УСКОРЕНИЯ ПРИ РАВНОУСКОРЕННОМ ДВИЖЕНИИ**

**Цель:** измерить ускорение шарика, скатывающегося по наклонному желобу.

**Оборудование:** металлический желоб, штатив с муфтой и зажимом, стальной шарик, металлический цилиндр, измерительная лента, секундомер или часы с секундной стрелкой.

**Литература:** Генденштейн Л. Э., Дик Ю. И. Физика. 10 кл.: Учебник базового уровня для общеобразоват. учебн. заведений. — 2-е изд., — М.: Илекса, 2005. — 288 с: ил.

### **Теоретическая часть**

Движение шарика, скатывающегося по желобу, приближенно можно считать равноускоренным. При равноускоренном движении без начальной скорости модуль перемещения *s*, модуль ускорения *а* и время движения *t* связаны соотношением *s =at<sup>2</sup> /2* . Поэтому, измерив *s* и *t,* мы можем найти ускорение *а*  по формуле *а = 2s/t<sup>2</sup> .* Чтобы повысить точность измерения, ставят опыт несколько раз, а затем вычисляют средние значения измеряемых величин.

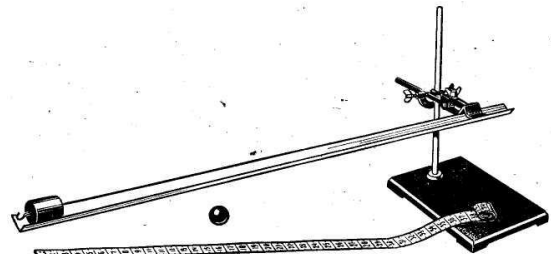

### **Выполнение работы:**

- 1. Соберите установку, изображенную на рисунке (верхний конец желоба должен быть на несколько сантиметров выше нижнего). Положите в желоб у его нижнего конца металлический цилиндр. Когда шарик, скатившись, ударится о цилиндр, звук удара поможет точнее определить время движения шарика.
- 2. Отметьте на желобе начальное положение шарика, а также его конечное положение – верхний торец металлического цилиндра.

з. Измерьте расстояние между верхней и нижней отметками на желобе (модуль *s* перемещения шарика) и результат измерения запишите в таблицу.

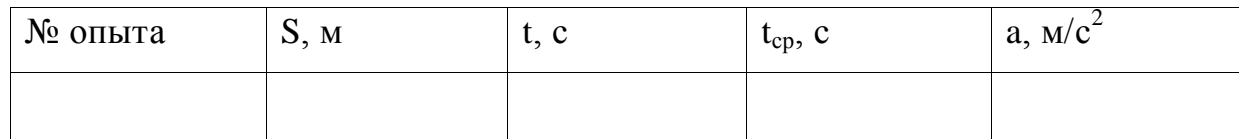

Выбрав момент, когда секундная стрелка находится на делении, 4. кратному 10-ти, отпустите шарик без толчка у верхней отметки и измерьте время t до удара шарика о цилиндр.

Повторите опыт 5 раз, записывая в таблицу результаты измерений. При проведении каждого опыта отпускайте шарик из одного и того же положения, а также следите за тем, чтобы верхний торец цилиндра находился у своей отметки.

Вычислите t =  $(t_1+t_2+t_3+t_4+t_5)/5$  и результат запишите в таблицу.  $5<sub>1</sub>$ 

Вычислите ускорение с которым скатывался шарик:  $a = 2s/t^2$ . Результат 6. вычислений запишите в таблицу.

Запишите вывод, что вы измеряли и какой получен результат.  $\overline{7}$ .

### Контрольные вопросы:

1. Что такое ускорение?

2. Всегда ли направление ускорения совпадает с направлением скорости?

3. Какое движение называется прямолинейным равноускоренным?

4. Как зависит проекция скорости от времени при прямолинейном равноускоренном движении?

5. Как зависит проекция перемещения от времени при прямолинейном равноускоренном движении?

6. Как зависит путь от времени при прямолинейном равноускоренном движении без начальной скорости?

### **ОПРЕДЕЛЕНИЕ КОЭФФИЦИЕНТА ТРЕНИЯ СКОЛЬЖЕНИЯ**

*Цель работы:* измерить коэффициент трения скольжения дерева по дереву.

*Оборудование:* деревянный брусок, деревянная линейка, набор грузов известной массы (по 100 г), динамометр.

**Литература:** Генденштейн Л. Э., Дик Ю. И. Физика. 10 кл.: Учебник базового уровня для общеобразоват. учебн. заведений. — 2-е изд., — М.: Илекса, 2005. — 288 с: ил.

### **Теоретическая часть**

Если тянуть брусок с грузом по горизонтальной поверхности так, чтобы брусок двигался равномерно, прикладываемая к бруску горизонтальная сила равна по модулю силе трения скольжения  $F_{\text{m}}$ ,

действующей на брусок со стороны поверхности. Модуль силы трения F<sub>TD</sub> связан с модулем силы нормального давления N соотношением  $F_{\text{th}} = \mu N$ .

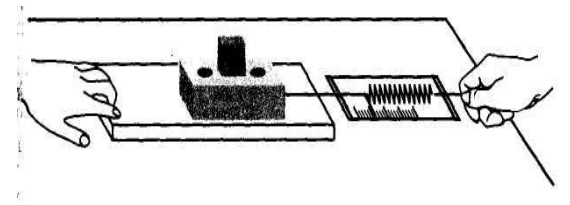

 $\mu = \frac{F_{\text{rp}}}{F}$ Измерив F<sub>тр</sub> и *N*, можно найти коэффициент трения µ по формуле данном случае сила нормального давления *N* равна весу *Р* бруска с грузом.

### **Выполнение работы**

1. Определите с помощью динамометра вес бруска Р<sub>6р</sub> и запишите в приведенную ниже таблицу.

2. Положите брусок на горизонтально расположенную деревянную линейку. На брусок поставьте груз.

3. Поставив на брусок один груз, тяните брусок равномерно по горизонтальной линейке, измеряя с помощью динамометра прикладываемую силу. Повторите опыт, поставив на брусок два и три груза.

4. Записывайте каждый раз в таблицу значения силы трения  $F_{\text{rp}}$  и силы нормального давления $N=P_{\mbox{\tiny \rm sp}}+P_{\mbox{\tiny \rm sp}}.$ 

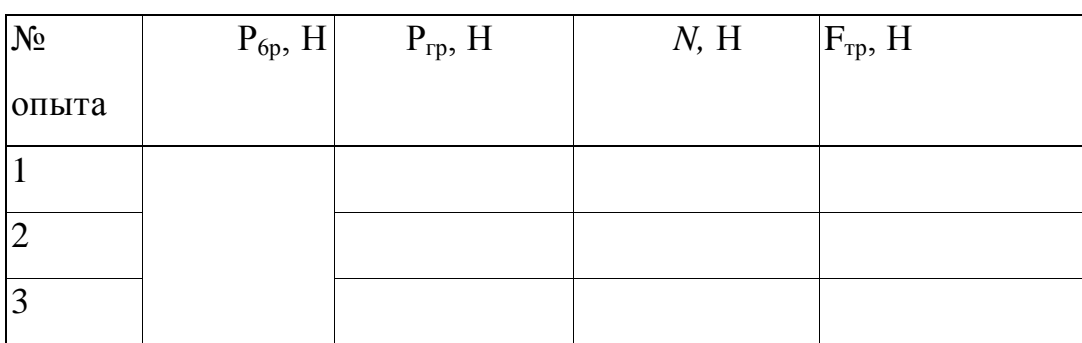

5. Вычислите коэффициент трения по формуле  $\mu = F_{\text{rper}}/ N_{\text{cp}}$ , используя результаты опыта № 3 (он обеспечивает наибольшую точность).

6. Запишите вывод, что вы измеряли и какой результат получили

# Контрольные вопросы:

- 1. От чего зависит величина силы трения?
- 2. Сравните Ризм и Рвыч. Если они отличаются, то объясните почему.
- 3. В чем измеряется вес?
- 4. В чем измеряется масса?
- 5. В чем измеряется сила трения?
- 6. Почему динамометр показывает и вес тела, и силу трения?

# **ОПЫТНАЯ ПРОВЕРКА ЗАКОНА БОЙЛЯ—МАРИОТТА**

**Цель работы:** опытная проверка закона Бойля—Мариотта.

**Оборудование:** стеклянный цилиндр высотой 50 см, стеклянная трубка длиной 50-60 см, закрытая с одного конца, стакан, пластилин, термометр, линейка, барометр-анероид (один на класс), штатив с лапкой, холодная и горячая вода.

**Литература:** Генденштейн Л. Э., Дик Ю. И. Физика. 10 кл.: Учебник базового уровня для общеобразоват. учебн. заведений. — 2-е изд., — М.: Илекса, 2005. — 288 с: ил.

### **Теоретическая часть**

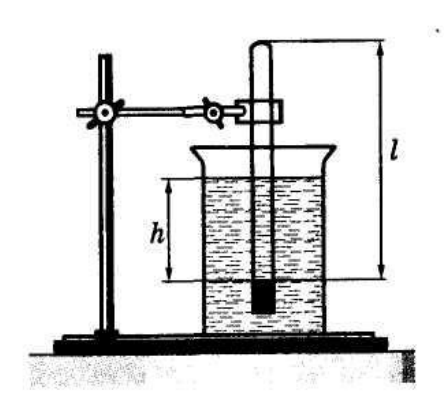

В цилиндр с водой опускают открытым концом вниз трубку (см. рисунок). Если уровень воды в трубке находится ниже уровня воды в сосуде на *h,* то давление воздуха в трубке равно сумме атмосферного и гидростатического давления столба воды высотой *h.* Для упрощения расчетов можно

измерять давление в миллиметрах ртутного столба. Тогда, с учетом того, что плотность воды в 13,6 раз меньше плотности ртути, для воздуха в трубке можно записать  $p = H + \frac{h}{13.6}$ , где  $H$  — атмосферное давление в миллиметрах ртутного столба, *h —* разность уровней воды в цилиндре и трубке, измеренная в миллиметрах. В трубке заключена постоянная масса воздуха, который можно считать находящимся при постоянной (комнатной) температуре. Объем и давление воздуха, заключенного в трубке, можно изменять, изменяя глубину погружения трубки. Объем воздуха в трубке *V = l\*S* , где *I —* длина столба воздуха; S — площадь сечения трубки.

Поскольку площадь поперечного сечения трубки постоянна, длина столба воздуха в трубке пропорциональна объему воздуха.

Поэтому для проверки закона Бойля — Мариотта достаточно проверить справедливость равенства  $\left(H + \frac{h}{13.6}\right)$ .  $l = \text{const.}$ 

# **Ход работы**

1. Соберите установку (см. рисунок).

2. Измерьте барометром атмосферное давление в мм рт. ст.

3. Погружая в воду трубку открытым концом вниз, измерьте *h* (повторите опыт три раза).

4. Результаты измерений и вычислений занесите в таблицу, помещенную в тетради для лабораторных работ. Ниже приведен заголовок этой таблицы.

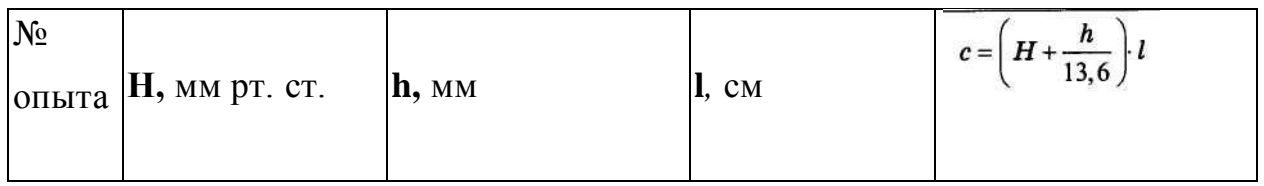

5. Запишите в тетради для лабораторных работ вывод, *что вы измеряли и какой получен результат.*

# **Контрольные вопросы:**

- 1. При каких условиях справедлив закон Бойля-Мариотта?
- 2. Объяснить закон для изотермического процесса, пользуясь молекулярнокинетической теорией.
- 3. Почему после погружения стеклянной трубки в стакан с водой комнатной температуры и после снятия пластилина воды в трубке поднимается?
- 4. Почему при равенстве уровней воды в стакане и в трубке давление воздуха в трубке равно атмосферному?
- 5. Производит ли газ давление в состоянии невесомости?

### *ОПРЕДЕЛЕНИЕ МОДУЛЯ УПРУГОСТИ РЕЗИНЫ*

**Цель работы:** научиться измерять модуль Юнга, используя закон Гука.

**Оборудование:** резиновый шнур, штатив с муфтой и лапкой, грузы, измерительная линейка.

**Литература:** Мякишев Г.Я., Буховцев Б.Б. Физика. 10 кл.: Учебник базового уровня для общеобразоват. учебн. заведений. —М.: Просвещение, 1990. — 223 с: ил.

**Теория.** Если к однородному стержню, закрепленному на одном конце, приложить силу *F* вдоль оси стержня, то стержень подвергнется деформации растяжения. Деформацию растяжения характеризуют абсолютным удлинением  $\Delta l = l_0$ ; относительным удлинением 0  $\ell$  $\ell$ *.* В деформированном теле возникает механическое напряжение σ, равное отношению модуля силы F *к* площади поперечного сечения тела S:

$$
\sigma = \frac{F}{S}
$$

На упруго деформированные тела распространяется закон Гука: при малых деформациях механическое напряжение σ прямо пропорционально относительному удлинению:  $\sigma$  =  $E$ 

Коэффициент пропорциональности *Е,* входящий в закон Гука, называется модулем упругости или модулем Юнга. Модуль Юнга показывает, какое механическое напряжение возникает в материале при относительной деформации равной единице, т.е. при увеличении длины образца вдвое. В данной работе надо определить модуль упругости Е (модуль Юнга) резинового шнура. При выполнении работы надо учесть, что сила упругости в деформированном теле численно равна силе тяжести

### ПРОЕКТ

груза, подвешенного к резиновому шнуру: F=mg. Резиновый шнур имеет квадратное сечение, поэтому  $S=a^2$ , где а - сторона квадрата  $(a=1)$ мм=10<sup>-3</sup>м). Окончательная формула для расчета модуля Юнга имеет вид:

$$
E = \frac{m \cdot g \cdot l_0}{S \cdot \Delta l}
$$
  
Xoq pa~~6~~o~~th~~.

# $1. On *bin*$

Нанести на резиновом шнуре две метки на расстоянии l<sub>0</sub> друг от друга (около 10см) и измерить это расстояние:  $l_0$ = .... см= ..... м.

Закрепить короткий конец шнура в лапке штатива, а к длинному концу подвесить груз массой  $m_1 =$  .... $r =$ ..... $kr$ .

Снова измерить расстояние между метками на шнуре  $1_1 = ...$  см= .... м. Рассчитайте абсолютное удлинение шнура  $\Delta l_1 = l_1 - l_0 = \dots$  см= .....м.

Пользуясь формулой  $E_1 = \frac{m_1 \cdot g \cdot l_0}{S \cdot \Delta l_1}$ , рассчитать модуль упругости

резины.

 $E_1 =$ 

2. Опыт №2 (повторить опыт №1 с грузом другой массы и снова рассчитать модуль Юнга).

- $m_2$ = .... $r$ = ..... $k$  $r$ .
- $1_0 =$  .... CM= ..... M
- $1_2 = ...$  CM= ..... M
- $\Delta l_2 = l_2 l_0 = \dots$  cm= .........

$$
E_2 = \frac{m_2 \cdot g \cdot l_0}{S \cdot \Delta l_2}
$$

 $E_2=$ 

3. Рассчитать среднее значение модуля упругости резины (модуля Юнга).

ПРОЕКТ ТОГБОУ СПО «Аграрно – технологический техникум»

$$
E_{cp} = \frac{E_1 + E_2}{2}
$$

4. Результаты измерений и вычислений занести в таблицу.

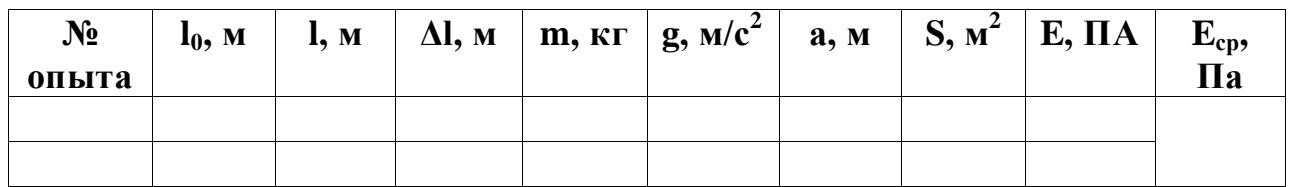

5. Запишите вывод, *что вы измеряли и какой получен результат.*

# **Контрольные вопросы:**

- 1. Какие виды деформации существуют?
- 2. От чего зависит коэффициент жесткости в законе Гука?
- 3. Что такое предел прочности?
- 4. Чем отличаются упругие материалы от пластичных?
- 5. Что такое хрупкость?

# **ОПРЕДЕЛЕНИЕ ОТНОСИТЕЛЬНОЙ ВЛАЖНОСТИ ВОЗДУХА**

**Цель**: научится определять влажность воздуха

**Оборудование:** психрометр; стакан с водой; психометрическая таблица

**Литература:** Генденштейн Л. Э., Дик Ю. И. Физика. 10 кл.: Учебник базового уровня для общеобразоват. учебн. заведений.  $-2$ -е изд.,  $-$  М.: Илекса, 2005. — 288 с: ил.

### **Теоретическая часть**

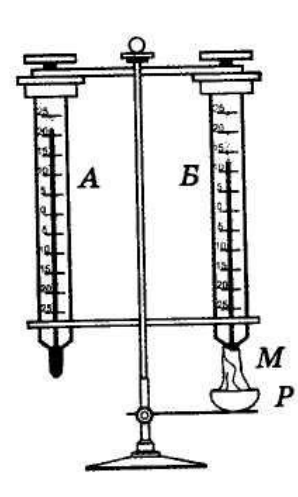

Основным прибором в этой работе служит психрометр. Он состоит из двух одинаковых термометров. Термометры закреплены на пластмассовой панели так, что между ними помещается стеклянная изогнутая трубка для воды. Трубка заканчивается внизу небольшой воронкой, которая расположена под одним из термометров. Шарик этого термометра обѐрнут марлей, опущенной

одним концом в воронку, и таким образом смачивается водой. Вода в трубке удерживается атмосферным давлением, и по мере испарения, непрерывно поступает в воронку, а потом через марлю к термометру. Для определения влажности воздуха, психрометр подвешивают на стене. Обращают внимание, чтобы вода смачивала всю марлю, охватывающую шарик термометра. После этого определяют показания сухого и смоченного термометров. Вычисляют разность и по психрометрической таблице определяют относительную влажность воздуха. Например, сухой термометр показывает 22 **°**С, влажный 16 °С, так что разность равна 6 °С. Тогда относительную влажность ( $\varphi$ ) находят по психрометрической таблице на пересечении строчки, в начале которой стоит 16 **°**С и столбца, в заголовке которого 6**°**С, и получаем относительную влажность 50%.

### **Ход работы**

1. В начале урока наливают воду в резервуар термометра, обернутого марлей (см. рисунок).

**2.** Выждав минут 20-25 (пока показания влажного термометра перестанут изменяться), записывают показания сухого и влажного термометров в таблицу, помещенную в тетради для лабораторных работ. Ниже приведен заголовок этой таблицы.

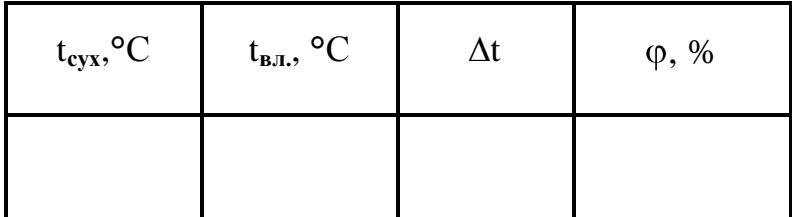

t**сух –** показания сухого термометра;

- t**вл. –** показания влажного термометра;
- относительная влажность воздуха;

∆t – разность температур

3. С помощью психрометрической таблицы определите относительную влажность воздуха.

4. Запишите вывод: *что вы измеряли и какой получен результат.*

### **Контрольные вопросы:**

- 1. Почему при продувании воздуха через эфир на полированной поверхности камеры гигрометра появляется роса? В какой момент появляется роса?
- 2. Почему показания влажного термометра психрометра меньше показаний сухого термометра'? При каком условии разность показаний термометра наибольшая?
- 3. Сухой и влажный термометры психрометра показывают одну и ту же температуру? Какова относительная влажность воздуха?
- 4. Почему после жаркого дня роса бывает наиболее обильной?
- 5. Почему перед дождем ласточки летают низко?

# **ОПРЕДЕЛЕНИЕ УДЕЛЬНОГО СОПРОТИВЛЕНИЯ ПРОВОДНИКА**

**Цель работы:** Опытным путѐм определить удельное сопротивление проводника.

**Оборудование:** амперметр; лента измерительная; вольтметр; штангенциркуль; выпрямитель ВУ-4; исследуемый проводник; выключатель; провода соединительные.

**Литература:** Мякишев Г.Я., Буховцев Б.Б. Физика. 10 кл.: Учебник базового уровня для общеобразоват. учебн. заведений. —М.: Просвещение, 1990. — 223 с: ил.

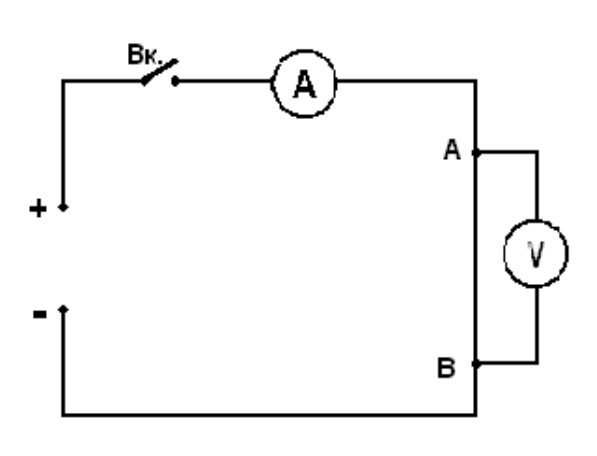

**Указания к работе:** В этой работе в качестве исследуемого проводника взять проволоку из нихрома или старого реостата длиной 40 – 60 см сопротивлением от 10 до 20 Ом, натянутую на брусок из дерева (можно использовать реохорд).

В начале работы измеряют лентой длину проволоки L, затем штангенциркулем измеряют диаметр проволоки D и рассчитывают её сечение S. После этого определяют сопротивление проволоки R, для этого соединяют последовательно выпрямитель, амперметр, проволоку (удельное сопротивление которой нужно найти) и выключатель. Параллельно проволоке включают вольтметр. Замыкают цепь и записывают показания приборов. По полученным результатам измерений вычисляют удельное сопротивление проволоки.

$$
R = \frac{U}{I} \; ; \qquad S = \frac{\pi \cdot D^2}{4} \; ; \qquad \rho = \frac{R \cdot S}{L}
$$

19

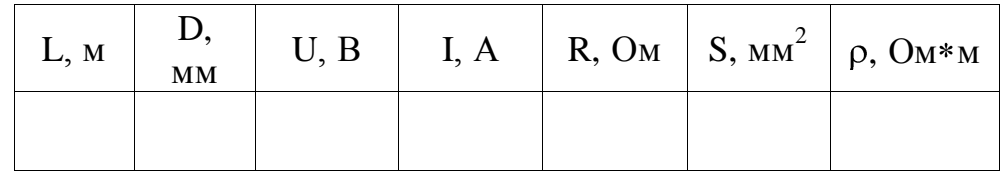

L – длина проволоки, удельное сопротивление которой нужно определить;

D – диаметр проволоки;

U – напряжение на проводнике;

I – сила тока в проволоке;

R – сопротивление проволоки;

- S поперечное сечение проволоки;
- удельное сопротивление материала проволоки.

Запишите вывод, *что вы измеряли и какой получен результат*

### **Контрольные вопросы:**

1. Почему удельное сопротивление проводника зависит от рода материала?

2. Зависит ли удельное сопротивление от температуры?

3. Как изменится напряжение на участке электрической цепи, если медную проволоку на этом участке заменить никелевой?

4. Назвать известные вам методы определения сопротивления резистора?

5. Как электронная теория электропроводности металлов объясняет природу электрического сопротивления?

ПРОЕКТ ТОГБОУ СПО «Аграрно – технологический техникум»

### **Лабораторная работа № 7**

### **ПРОВЕРКА ЗАКОНА ОМА**

**Цель:** Проверить выполнение закона Ома, т. е. прямой пропорциональности между током I и напряжением U для цепей с различными нагрузками

**Оборудование:** амперметр, вольтметр, батарея аккумуляторов, набор из трех проволочных сопротивлений, реостат, выключатель, провода соединительные

**Литература:** Генденштейн Л. Э., Дик Ю. И. Физика. 11 кл.: Учебник базового уровня для общеобразоват. учебн. заведений. —М.: Илекса, 2006. — 320 с: ил

### **Выполнение работы:**

### **Работа делится на две части:**

# **1) исследование зависимости силы тока от напряжения на данном участке цепи**

Для выполнения работы составьте электрическую цепь из аккумуляторной батареи, амперметра, реостата, проволочного сопротивления на 2 *Ом* и выключателя. Параллельно проволочной спирали присоединяют вольтметр.

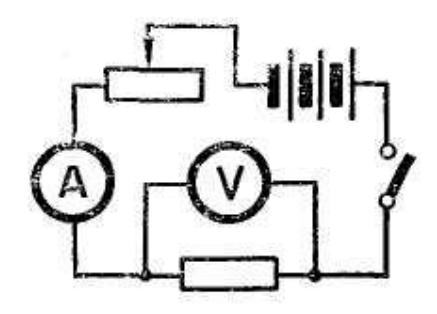

Включают ток и при помощи реостата доводят напряжение на зажимах проволочного сопротивления до 1 *В,* затем до 2 В и до 3 В.

Каждый раз при этом измеряют силу тока и результаты записывают в таблицу.

# 2**) исследование зависимости силы тока от сопротивления участка цепи при постоянном напряжении на его**

# **концах.**

Для выяснения зависимости силы тока от сопротивления проводника

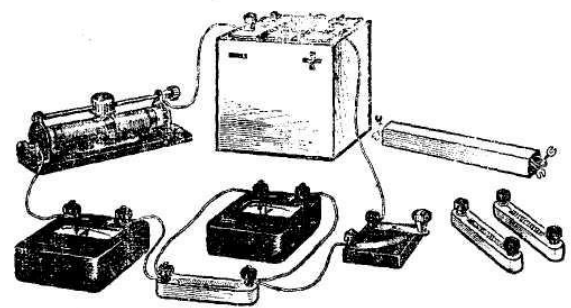

включают в цепь по той же схеме сначала проволочное сопротивление в 1 О*м,* затем *2 Ом* и 4 О*м.* При помощи реостата устанавливают на концах участка каждый раз одно и то же напряжение, например 2 В*.* Измеряют при этом силу тока в цепи и результаты записывают в таблицу.

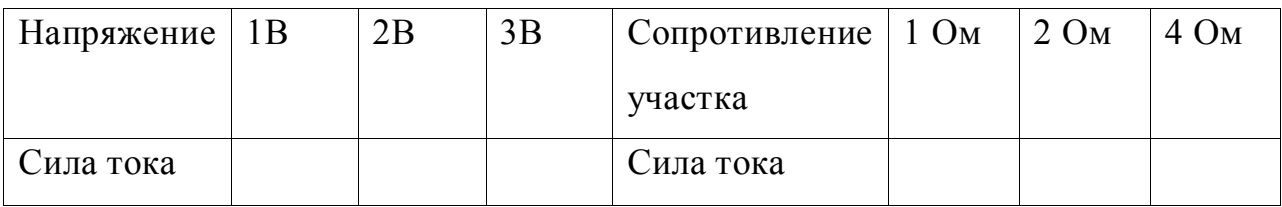

Запишите вывод, *что вы измеряли и какой получен результат.* 

# **Контрольные вопросы:**

1. Сформулируйте закон Ома для полной цепи.

2. Как формулируется закон Ома для участка цепи?

3. Как подключается в уже собранную электрическую схему амперметр (вольтметр)?

4. Как определить цену деления электроизмерительного прибора?

5. Чему равно сопротивление участка цепи с последовательно соединенными сопротивлениями?

6. Чему равно сопротивление цепи с параллельно соединенными сопротивлениями?

# **ИЗУЧЕНИЕ ЗАКОНОМЕРНОСТЕЙ ПРИ СОЕДИНЕНИИ ПРОВОДНИКОВ**

**Цель**: проверить справедливость законов электрического тока для последовательного и параллельного соединения проводников

**Оборудование**: вольтметр и амперметр, батарея аккумуляторов, набор из трех проволочных сопротивлений, реостат, выключатель, провода соединительные

**Литература:** Физика. 10 кл.: Учебник для общеобразоват. учреждений: базовю и проф. уровни/ Мякишев Г.Я., Буховцев Б.Б., Н.Н. Сотский; под. Ред. В.и. Николаева, Н.А.Парфентьевой. – 19-е изд. —М.: Просвещение, 2010. — 366 с: ил.

### **Выполнение работы**

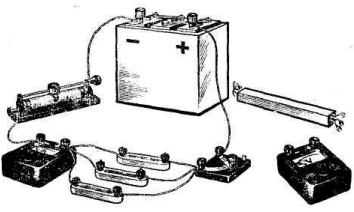

**1). Изучение последовательного соединения проводников**

Все перечисленные приборы, кроме вольтметра, соедините в цепь последовательно. К зажимам вольтметра  $10<sub>M</sub>$ присоедините два проводника, оставляя их вторые концы свободными.  $2 - 248 - 1 - 168 - 1$  $\theta$  88.

Чтобы было удобнее вести отсчет по шкале вольтметра, установите при первом измерении ползунок реостата в такое положение, при котором вольтметр показывал бы целое число делений.

 *Напряжение на концах группы проводников, соединенных последовательно, равно сумме напряжений на каждом из проводников*.

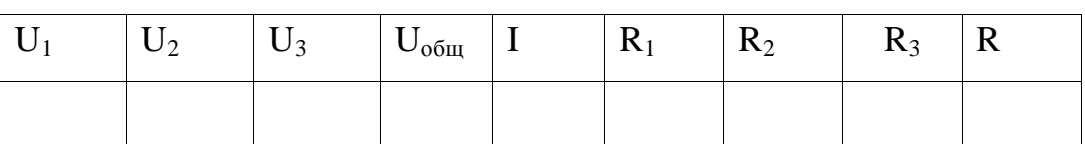

Результаты измерений и вычислений запишите в тетради

Складывая полученные числа, находят:

 $U = U_1 + U_2 + U_3$ ,  $I = U_2/R_2$ ,  $R = U_{0.00} / I$ 

# 2). Изучение параллельного соединения

# проводников

Составьте электрическую цепь **ИЗ** перечисленных приборов: последовательно соединяют амперметр, батарею аккумуляторов,

реостат, выключатель и группу из трех параллельно соединенных между собой спиралей. К зажимам вольтметра присоедините два проводника, оставив их вторые концы свободными.

При помощи реостата устанавливайте в цепи ток определенной силы.

Затем переключайте амперметр из магистрали в ту или другую ветвь и измерьте токи в каждой из ветвей.

Результаты измерений запишите в тетради.

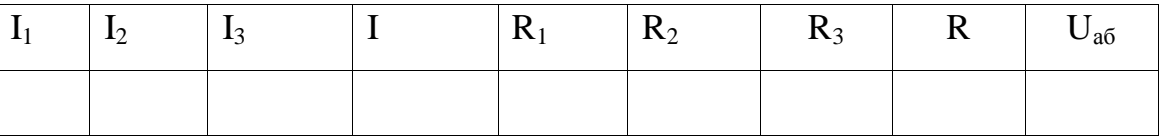

Сила тока в магистрали равна сумме сил токов в ветвях:  $I = I_1 + I_2 + I_3$ .

Измерьте вольтметром напряжение между точками а и б и по закону Ома определяют сопротивление всей группы параллельно соединенных проводников:  $R = U_{a6} / I$ 

Запишите вывод, что вы измеряли и какой получен результат.

1. Какие сопротивления можно получить, имея три резистора по 6 кОм?

2. Сопротивление одного из последовательно включенных проводников в *п* раз больше сопротивления другого. Во сколько раз изменится сила тока в цепи (напряжение постоянно), если эти проводники включить параллельно?

3. Как зависит мощность, выделяемая в проводниках с током, от типа их соелинения?

4. Как соединены потребители электроэнергии в квартирах? Почему?

5. Как соединены лампочки в елочной гирлянде?

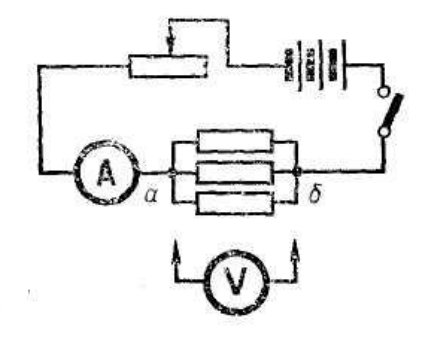

### **ОПРЕДЕЛЕНИЕ ЭДС И**

### **ВНУТРЕННЕГО СОПРОТИВЛЕНИЯ ИСТОЧНИКА ТОКА**

**Цель работы:** опытным путѐм определить ЭДС и внутреннее сопротивление источника тока, убедится в справедливости закона Ома.

 **Оборудование:** источник тока; реостат 6 Ом; амперметр; вольтметр; соединительные провода; ключ

**Литература:** 1. Физика. 11 кл.: в 2ч. ч. 1: учебник базового уровня для общеобразоват. учебн. Учреждений/ Генденштейн Л. Э., Дик Ю. И. — 4-е изд., испр. и доп. — М.: Мнемозима, 2012. — 351 с: ил.

### **Теоретическая часть**

При разомкнутом ключе ЭДС источника тока равна напряжению на внешней цепи. В эксперименте источник тока замкнут на вольтметр, сопротивление которого должно быть больше внутреннего сопротивления источника тока r. Обычно сопротивление источника мало, поэтому для измерения напряжения можно использовать школьный вольтметр со шкалой 0-6 В и сопротивлением  $R_B = 900$  Ом. Так как сопротивление источника обычно мало, то действительно  $R_B \gg r$ . При этом отличие E от U не превышает десятых долей процента, поэтому погрешность измерения ЭДС равна погрешности измерения напряжения.

Внутреннее сопротивление источника тока можно измерить косвенно, сняв показания амперметра и вольтметра при замкнутом ключе. Действительно, из закона Ома для замкнутой цепи получаем  $E = U + Ir$ , где U  $=$  IR - напряжение на внешней

Для измерения силы тока в цепи можно использовать школьный амперметр со шкалой 0-2 А.

### **Указания к работе:**

1. Собрать электрическую цепь, соединив последовательно источник тока, реостат, амперметр и ключ.

25

ПРОЕКТ ТОГБОУ СПО «Аграрно – технологический техникум»

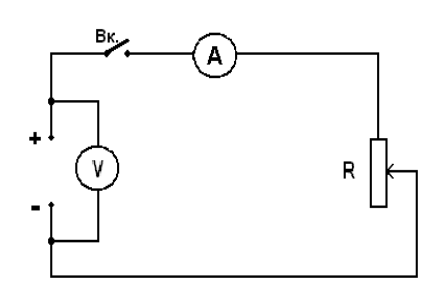

2. К зажимам источника тока присоединить вольтметр.

3. Поставить реостат примерно посередине, замкнуть ключ. Измерить силу тока и напряжение.

4. С помощью реостата изменить сопротивление и снова измерить силу тока и напряжение.

5. Для вычисления ЭДС и внутреннего сопротивления источника дважды используем закон Ома для полной цепи.  $I = \frac{E}{R+r}$  $I = \frac{E}{R}$ ;

В нашем случае формула закона Ома для полной цепи более пригодна в виде:  $E = U_1 + I_1 \cdot r$ ; Вычислим внутреннее сопротивление и ЭДС источника тока по данным измерений силы тока и напряжения.

6. Разомкнуть цепь и измерить ЭДС источника тока. Сравнить вычисленное значение ЭДС с измеренным.

7. Результаты измерений и вычислений занести в таблицу:

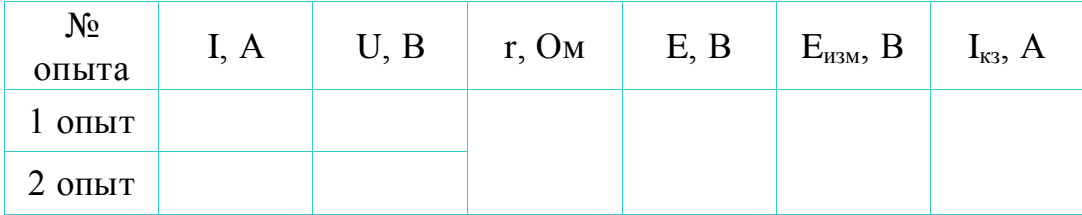

I - сила тока; U - напряжение на внешнем участке цепи;

R - внутреннее сопротивление источника тока; Eизм - ЭДС источника, измеренная на опыте;  $I_{K3}$  - ток короткого замыкания.

8. Запишите вывод: *что вы измеряли и какой получен результат.*

### **Контрольные вопросы:**

- 1. Какова физическая суть электрического сопротивления?
- 2. Какова роль источника тока в электрической цепи?
- 3. Каков физический смысл ЭДС?
- 4. От чего зависит напряжение на зажимах источника тока?

# **НАБЛЮДЕНИЕ ДЕЙСТВИЯ МАГНИТНОГО ПОЛЯ ТОКА**

**Цель работы:** проверить экспериментальным путем воздействия магнита на движение тока

**Оборудование:** проволочный моток, штатив, источник постоянного тока, реостат, ключ, соединительные провода**,** магнит полосовой,

**Литература:** 1. Физика. 11 кл.: в 2ч. ч. 1: учебник базового уровня для общеобразоват. учебн. Учреждений/ Генденштейн Л. Э., Дик Ю. И. — 4-е изд., испр. и доп. — М.: Мнемозима, 2012. — 351 с: ил.

### **Теоретическая часть**

*Согласно теории близкодействия ток в одном из проводников не может непосредственно действовать на ток в другом проводнике.*

Электрический ток в одном из проводников создает вокруг себя магнитное поле, которое действует на ток во втором проводнике. А поле, созданное электрическим током второго проводника, действует на первый.

### *Проведение эксперимента*

Подвесьте проволочный моток к штативу, подсоедините его к источнику тока последовательно с реостатом и ключом. Предварительно ключ должен быть разомкнут, движок реостата установлен на максимальное сопротивление.

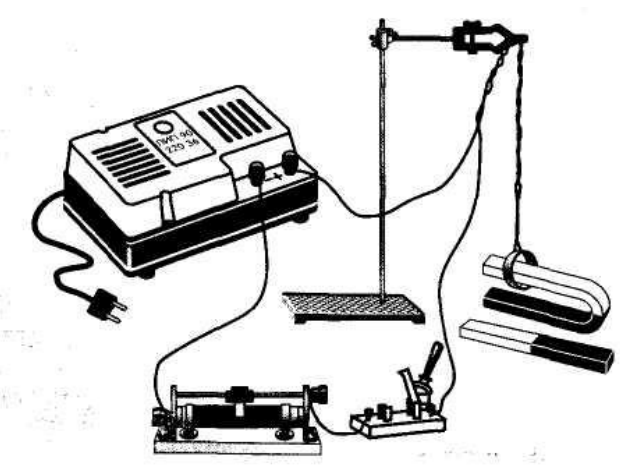

1. Поднесите к висящему мотку магнит и, замыкая ключ, пронаблюдайте движение мотка.

2. Выберите несколько характерных вариантов относительного расположения мотка и магнита и зарисуйте их, указав направление магнитного поля, направление тока и предполагаемое движение мотка относительно магнита.

3. Проверьте на опыте правильность предположений о характере и направлении движения мотка.

4. Проведите серию из четырех опытов с различным расположением катушки и магнита. Следует ожидать, что их взаимодействие также будет различным (притягивание или отталкивание).

5. Запишите вывод, *что вы измеряли и какой получен результат.* **Контрольные вопросы:**

1. Каковы основные свойства магнитного поля?

2. Что такое магнитная индукция?

3. Как определяют направление магнитной индукции?

4. Что такое сила Ампера?

5. Что такое сила Лоренца?

### **ОПРЕДЕЛЕНИЕ ПОКАЗАТЕЛЯ ПРЕЛОМЛЕНИЯ СТЕКЛА**

**Цель работы:** определить показатель преломления стекла с помощью плоскопараллельной пластинки.

**Оборудование:** плоскопараллельная пластинка, булавки, линейка, транспортир.

**Литература:** Физика. 11 кл.: в 2ч. ч. 1: учебник базового уровня для общеобразоват. учебн. Учреждений/ Генденштейн Л. Э., Дик Ю. И. — 4-е изд., испр. и доп. — М.: Мнемозима, 2012. — 351 с: ил.

### **Теоретическая часть**

После прохождения через стеклянную плоскопараллельную пластинку луч света смещается, однако его направление остается прежним. Анализируя ход луча света, можно с помощью геометрических построений определить показатель преломления стекла sin  $n = \frac{\sin \alpha}{\cos \beta}$ , где  $\alpha$  и  $\beta$  - соответственно угол

падения и угол преломления светового луча.

### **Ход работы:**

- 1. Положите на стол лист картона, а на него стеклянную пластинку.
- 2. Воткните в картон по одну сторону пластинки две булавки 1 и 2 так, чтобы булавка 2 касалась грани пластинки. Они будут отмечать направление падающего луча.
- 3. Глядя сквозь пластинку, воткните третью булавку так, чтобы смотреть сквозь пластинку, она закрывала первые две. При этом третья булавка тоже должна касаться пластины.

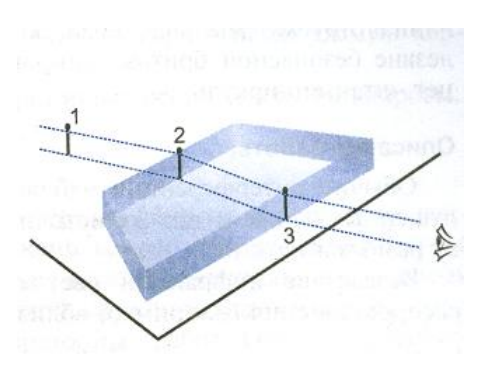

- 4. Уберите булавки, обведите пластину карандашом и в местах проколов листа картона булавками поставьте точки.
- 5. Начертите падающий луч 1-2, преломленный луч 2-3, а также перпендикуляр к границе пластинки.
- 6. Отметьте на лучах точки А и В такие, что ОА=ОВ. Из точек А и В опустите перпендикуляры AC и BD на перпендикуляр к границе пластинки.

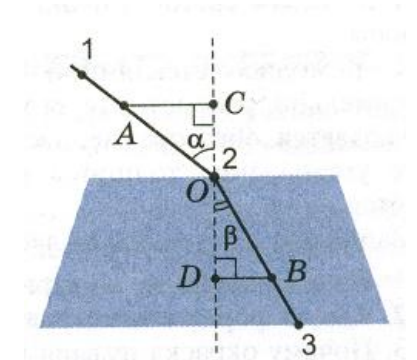

7. Измерив АС и ВD, вычислите показатель преломления стекла, используя формулы:

$$
n = \frac{\sin \alpha}{\sin \beta}; \sin \alpha = \frac{AC}{OA}; \sin \beta = \frac{BD}{OB} = \frac{BD}{OA};
$$

$$
n = \frac{\sin \alpha}{\sin \beta} = \frac{AC}{BD}
$$

- 8. Повторите опыт и расчеты, изменив угол падения  $\alpha$ .
- 9. Результаты измерений и вычислений запишите в таблицу.

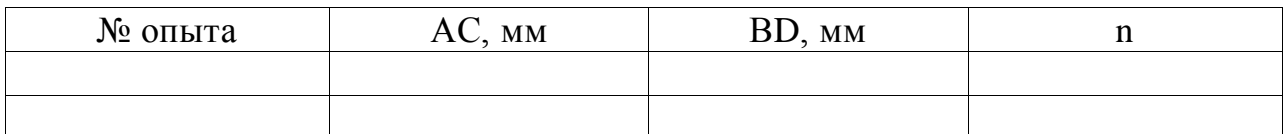

10. Запишите вывод, что вы измеряли и какой получен результат

# Контрольные вопросы:

- 1. Что называют относительным показателем преломления и абсолютным показателем преломления? Что они характеризуют?
- 2. Запишите закон преломления света при переходе границ сред с абсолютными показателями преломления  $n_1$  и  $n_2$ . Чем отличается ход луча при его преломлении в оптически более плотную среду от преломления в оптически менее плотную?
- 3. Сформулируйте закон преломления света и докажите его с помощью принципа Гюйгенса.
- 4. Какое физическое явление называют полным внутренним отражением?
- 5. Как вычислить угол полного внутреннего отражения?

# **ОПРЕДЕЛЕНИЕ ГЛАВНОГО ФОКУСНОГО РАССТОЯНИЯ СОБИРАЮЩЕЙ И РАССЕИВАЮЩЕЙ ЛИНЗЫ**

**Цель работы:** используя законы геометрической оптики, определить главные фокусные расстояния собирающей и рассеивающей линз.

**Оборудование:** лампочка на подставке; измерительная лента; собирающая линза; рассеивающая линза; экран белый.

**Литература:** Генденштейн Л. Э., Дик Ю. И. Физика. 11 кл.: Учебник базового уровня для общеобразоват. учебн. заведений. —М.: Илекса, 2006. — 320 с: ил

### **Теоретическая часть.**

 **Линза** представляет собой шлифованное стекло или прозрачное вещество, ограниченное с двух сторон сферическими поверхностями. Линзы разделяются на собирающие или выпуклые, когда сферическая поверхность выпуклая, и рассеивающие, когда сферическая поверхность вогнутая.

 **Главным фокусом** линзы называется точка, в которой пересекаются после преломления в линзе лучи, падающие на неѐ пучком, параллельным оптической оси (точки М и М1)

 Расстояние от главного фокуса до оптического центра называется **главным фокусным расстоянием** и является основной характеристикой линзы (F). Для собирающей линзы оно положительно, для рассеивающей отрицательно.

 **Оптическая сила** – это величина обратная главному фокусному расстоянию, выраженную в метрах. Оптическую силу определяют в диоптриях.

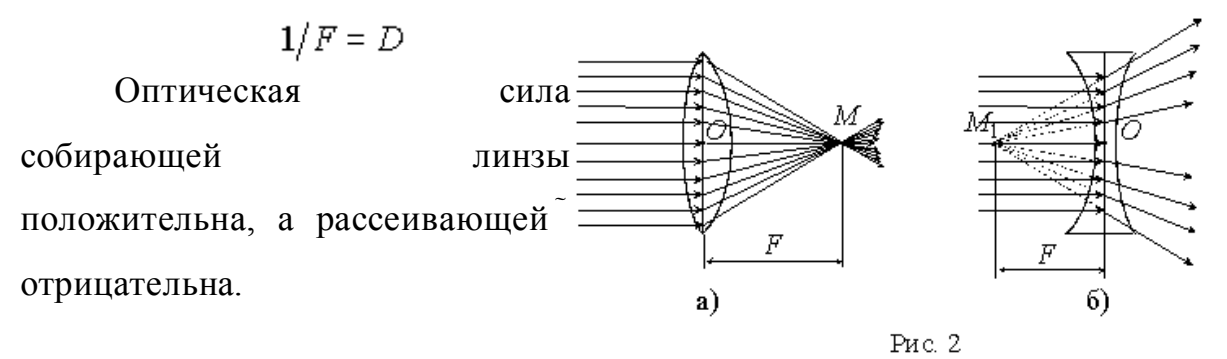

Простейшей оптической системой является линза, которая представляет собой тело, изготовленное из однородного прозрачного для света вещества и ограниченное двумя сферическими поверхностями. Если расстояние между ограничивающими линзу поверхностями в центре линзы  $d$ намного меньше радиусов их кривизны  $(d \ll R_1, R_2)$ , то линза называется тонкой.

способность Основным свойством линзы является ee лавать изображения предметов. Собирающая линза дает как действительное, так и мнимое изображение, как увеличенное, так и уменьшенное изображение, как прямое, так и обратное изображение. Это зависит от того, где расположен предмет: между линзой и фокусом, либо между фокусом и двойным фокусом, либо за двойным фокусом. Рассеивающая линза всегда дает мнимое и уменьшенное изображение.

### Выполнение работы

### Указания к работе 1:

Поставить лампочку на край стола, а экран у другого края. Между ними поместить линзу.

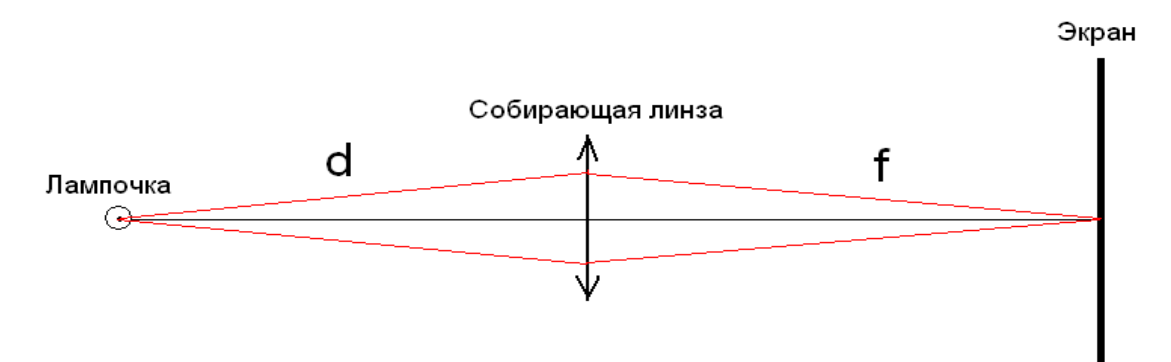

Включить лампочку и передвигая линзу вдоль линии, соединяющей лампочку и экран, пока на экране не будет получено резкое изображение светящейся нити лампочки.

Измерить расстояние d и f.

Используя формулу тонкой линзы, вычислить фокусное расстояние F и её оптическую силу D.

ПРОЕКТ

ТОГБОУ СПО «Аграрно - технологический техникум»

$$
\frac{1}{F} = \frac{1}{f} + \frac{1}{d} ; \qquad D = \frac{1}{F} ;
$$

Установить лампочку на произвольном расстоянии  $d_1$  от линзы.  $(d_1 > F)$  Почему?

Зная фокусное расстояние F, вычислить по формуле:

$$
f_1 = \frac{d_1 \cdot F}{d_1 - F}
$$

расстояние f<sub>1</sub> на котором получится резкое изображение нити лампочки на экране при её включении.

Проверить на опыте. Проверить на опыте случай, когда  $f = d = 2F$ .

### Указания к работе 2:

Вследствие того, что рассеивающая линза образует только мнимые изображения, положения которых нельзя определить непосредственным измерением при помощи экрана и измерительной ленты, целесообразно прибегнуть к косвенному методу при определении её главного фокусного расстояния, применив собирающую линзу. Между горящей лампочкой и экраном, установленных на противоположных концах стола, устанавливают рассеивающую линзу, а между ней и экраном - собирающую линзу.

Передвигая собирающую линзу и рассеивающую линзу, добиваются получения на экране резкого изображения нити лампочки.

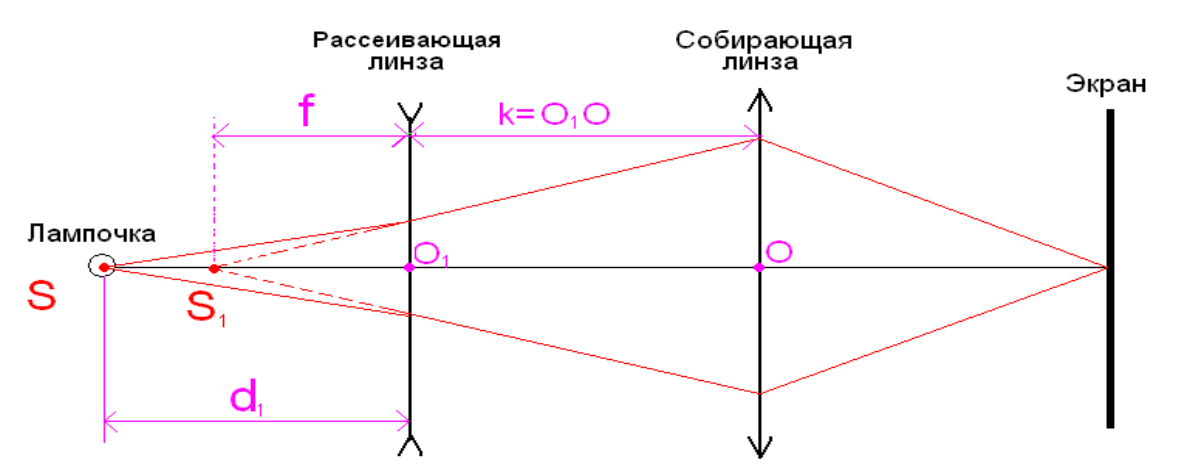

После того лентой измеряют расстояние  $d_1$  от рассеивающей линзы до лампочки S. Затем измеряем, расстояние между линзами k=O<sub>1</sub>O, убираем рассеивающую линзу. Не меняем положения экрана и собирающей линзы,

### **TIPOEKT**

придвигаем лампочку к собирающей линзе, пока на экране вновь не появится резкое изображение нити. Это, очевидно, будет в том случае, когда лампочка попадёт в точку S<sub>1</sub>, то есть на место мнимого изображения, полученного в рассеивающей линзе. Измеряем расстояние от лампочки до собирающей линзы d=S<sub>1</sub>O. Тогда f=k-d. Знак минус указывает, что расстояние f для рассеивающей линзы мнимое и по формуле линзы рассчитываем F - главное фокусное расстояние рассеивающей линзы.

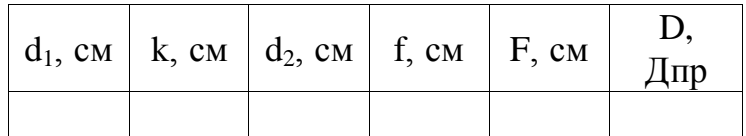

Замечание: Рассеивающую линзу ставьте примерно на середине между экраном и лампочкой, а собирающую линзу затем ставим между экраном и рассеивающей линзой.

### Запишите вывод, что вы измеряли и какой получен результат.

### Контрольные вопросы:

- 1. Что такое линза?
- 2. Что необходимо знать для нахождения фокусного расстояния по формуле линзы?
- 3. Что такое оптическая сила линзы, и какими единицами она измеряется? (дать определение)
- 4. Чем отличается линзы выпуклые от вогнутых линз по оптическим параметрам?
- 5. Назвать типы изображений. Что такое мнимое и действительное изображение?
- 6. Какова роль линз при устранении дальнозоркости и близорукости глаз?

### **НАБЛЮДЕНИЕ ИНТЕРФЕРЕНЦИИ И ДИФРАКЦИИ СВЕТА**

*Цель:* Экспериментально изучить явление интерференции и дифракции

*Оборудование:*рамка из проволоки; мыльная вода; компакт-диск, пластинки стеклянные — 2 шт; стеклянная трубка

**Литература:** Физика. 11 кл.: в 2ч. ч. 1: учебник базового уровня для общеобразоват. учебн. Учреждений/ Генденштейн Л. Э., Дик Ю. И. — 4-е изд., испр. и доп. — М.: Мнемозима, 2012. — 351 с: ил.

### **Теоретическая часть:**

Интерференцией называется явление усиление колебаний в одних точках пространства и ослабления в других в результате наложения двух или нескольких волн, приходящих в эти точки.

Дифракция — это нарушение прямолинейности распространения волн при прохождении мимо препятствия или через отверстие.

Обычно интерференция наблюдается при наложении волн, испущенных одним и тем же источником, пришедших в данную точку разными путями.

Вследствие дифракции свет отклоняется от прямолинейного распространения (например, вблизи краев препятствий).

В данной работе можно наблюдать явления интерференции и дифракции с помощью простейшего оборудования

### **Выполнение работы:**

ОПЫТ 1. Опустите проволочную рамку в мыльный раствор. Пронаблюдайте и зарисуйте интерференционную картину в мыльной пленке. При освещении пленки белым светом (окна или лампы) возникает окрашивание светлых полос: вверху — в синий цвет, внизу — в красный.

С помощью стеклянной трубки выдуйте мыльный пузырь. Пронаблюдайте за ним. При освещении его белым светом наблюдают

образование цветных интерференционных колец. По мере уменьшения толщины пленки кольца, расширяясь, перемещаются вниз.

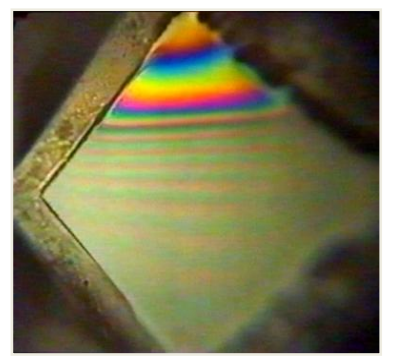

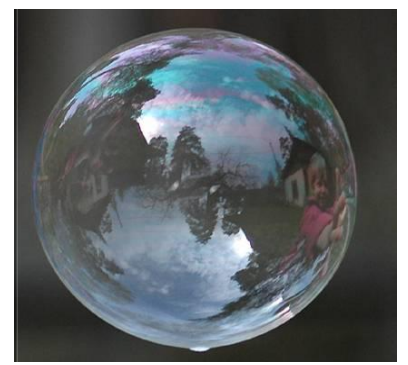

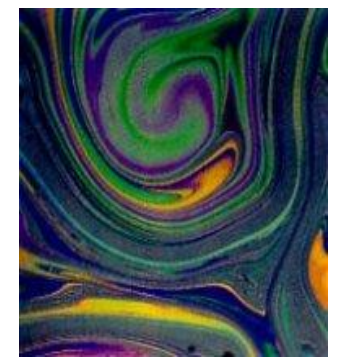

ОПЫТ 2. Положите горизонтально на уровне глаз компакт-диск. Что вы наблюдаете? Объясните наблюдаемые явления. Опишите интерференционную картину.

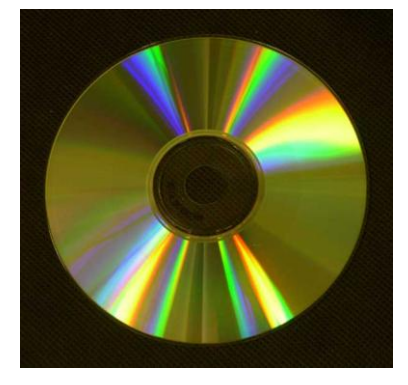

*Запишите выводы.* Укажите, в каких из проделанных вами опытов наблюдалось явление интерференции? дифракции?

# **Контрольные вопросы:**

- 1. Что называют интерференцией волн?
- 2. Что такое интерференционный максимум? Минимум?
- 3. Что называется дифракцией света?
- 4. Что такое фронт волны?
- 5. Как формулируется принцип Гюйгенса?

# **Лабораторная работа № 14 ИЗУЧЕНИЕ ТРЕКОВ ЗАРЯЖЕННЫХ ЧАСТИЦ ПО ГОТОВЫМ ФОТОГРАФИЯМ**

**Цель работы:** объяснить характер движения заряженных частиц. (по готовым фотографиям)

**Оборудование**: фотографии треков заряженных частиц

**Литература:** Физика. 11 кл.: в 2ч. ч. 1: учебник базового уровня для общеобразоват. учебн. Учреждений/ Генденштейн Л. Э., Дик Ю. И. — 4-е изд., испр. и доп. — М.: Мнемозима, 2012. — 351 с: ил.

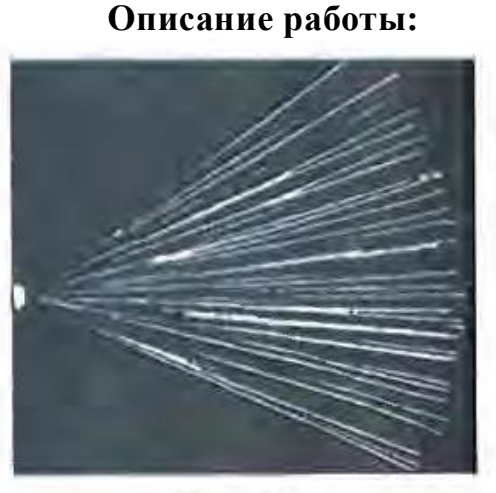

Рис. 188

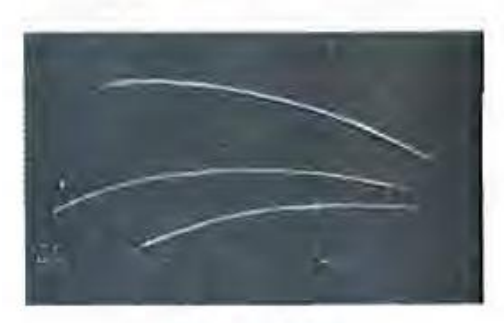

Puc. 189

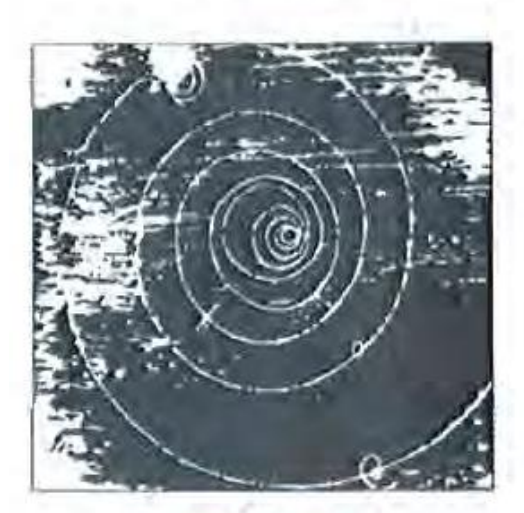

Задание 1. На двух из трех представленных вам фотографий (рис. 188, 189 и 190) изображены треки частиц, движущихся в магнитном поле. Укажите на каких. Ответ обоснуйте.

Задание 2. Рассмотрите фотографию треков α-частиц, двигавшихся в камере Вильсона (рис. 188), и ответьте на данные ниже вопросы.

а) В каком направлении двигались αчастицы?

б) Длина треков α-частиц примерно одинакова. О чем это говорит?

в) Как менялась толщина трека по мере движения частиц? Что из этого следует?

Задание 3. На рисунке 189 дана фотография треков α-частиц в камере

Рис. 190

Вильсона, находившейся в магнитном поле. Определите по этой фотографии:

а) Почему менялись радиус кривизны и толщина треков по мере движения α-частиц?

б) В какую сторону двигались частицы?

Задание 4. На рисунке 190 дана фотография трека электрона в пузырьковой камере, находившейся в магнитном поле. Определите по этой фотографии:

а) Почему трек имеет форму спирали?

б) В каком направлении двигался электрон?

в) Что могло послужить причиной того, что трек электрона на рисунке 190 гораздо длиннее треков α-частиц на рисунке 189?

### **Контрольные вопросы:**

1. Почему треки ядер атомов имеют разную толщину?

- 2. Чем отличаются треки частиц, полученные в фотоэмульсии, от треков частиц в камере Вильсона и пузырьковой камере?
- 3. Перечислите известные вам три косвенных метода исследования ядра.
- 4. Какие параметры частиц определяют по длине и толщине треков в камере Вильсона?
- 5. Какие параметры частиц определяют по искривленным трекам в камере Вильсона, помещенной в магнитном поле?

### **3. Заключение**

Педагогическая ценность фронтальных лабораторных работ заключается в том, что их проводят в органической связи с изучаемым программным материалом на протяжении всего курса физики. Фронтальный метод лабораторных занятий по физике, как известно, имеет ряд весьма важных положительных сторон. Этот метод, прежде всего, дает возможность тесно связать лабораторные занятия обучающихся с изучаемым курсом.

В ходе выполнения заданий у обучающихся формируются практические умения и навыки обращения с различными приборами, установками, лабораторным оборудованием, аппаратурой, которые могут составлять часть профессиональной практической подготовки, а также исследовательские умения (наблюдать, сравнивать, анализировать, устанавливать зависимости, делать выводы и обобщения, самостоятельно вести исследование, оформлять результаты).

Особенностями методических указаний является формирование умения проводить физический эксперимент и формирования общих компетенций с опорой на стремление обучающихся к самоопределению, самореализации, самообразованию, обязательный минимум содержания общего образования.

Все представленные работы имеют контрольные вопросы. Контрольные вопросы помогают оценить результаты деятельности.

Нормы оценок обучающимся заранее известны, поэтому каждый осуществляет выбор объема и содержания работы в соответствии с собственными учебными возможностями.

При разработке проекта методических указаний по выполнению фронтальных лабораторных работ мною были использованы материалы учебников, методических материалов для учителей, виртуальные лабораторные работы по физике, интерент-ресурсы.

Данный проект был апробирован в 2012-2014 уч. годах и получены следующие результаты:

39

ПРОЕКТ ТОГБОУ СПО «Аграрно – технологический техникум» 2012-2013 уч. год. 26 группа. 1 курс. Обучающихся в группе 15 2013-2014 уч. год. 26 группа. 2 курс. Обучающихся в группе 15 оценка  $\mathcal{M} \subseteq \Pi P$  | 1 | 2 | 3 | 4 | 5 | 6 | 7 | 8 | 9 | 10 | 11 | 12 | 13 | 14 «3» | 7 | 5 | 5 | 3 | 3 | 4 | 6 | 1 | 5 | 3 | 5 | 7 | 4 | 6 «4» | 5 | 6 | 8 | 10 | 5 | 7 | 8 | 9 | 8 | 7 | 10 | 5 | 7 | 8  $\sqrt{3}$  | 1 | 2 | 0 | 0 | 4 | 1 | 0 | 1 | 0 | 3 | 0 | 1 | 1 | 0 Не писало  $2 \mid 2 \mid 2 \mid 3 \mid 3 \mid 1 \mid 3 \mid 2 \mid 2 \mid 0 \mid 2 \mid 3 \mid 1$ Средний балл 3,5 3,7 3,6 3,7 4,0 3,4 3,2 3,6 3,6 4,0 3,6 3,5 3,4 3,2 2012-2013 уч. год. 27 группа. 1 курс. Обучающихся в группе 14 2013-2014 уч. год. 27 группа. 2 курс. Обучающихся в группе 14 «3» |4 |3 |7 |2 |3 |6 |2 |9 |7 |9 |6 |6 |3 |4 «4» | 7 | 6 | 6 | 9 | 6 | 3 | 9 | 2 | 6 | 2 | 3 | 7 | 6 | 7 «5» 2 3 0 2 4 4 2 2 0 2 4 0 4 2 Не писало  $1 \quad 2 \quad 2 \quad 1 \quad 1 \quad 1 \quad 1 \quad 1 \quad 2 \quad 1 \quad 1 \quad 2 \quad 1 \quad 1$ Средний балл 3,5 3,6 3,4 3,7 3,7 3,8 3,7 3,5 3,4 3,5 3,8 3,8 3,7 3,5

# **4. Литература и средства обучения**

### **1. Книгопечатная продукция:**

- 1. Стандарты второго поколения. Примерные программы по учебным предметам. Физика 10 – 11 классы. - М.: «Просвещение», 2010.
- 2. Стандарты второго поколения. Примерная основная образовательная программа образовательного учреждения. Основная школа. - М.: Просвещение, 2011.
- 3. Кирик Л.А. Генденштейн Л. Э., Дик Ю.И.,Физика.10-11 классы.: Методические материалы для учителя. М.: Илекса 2007
- 4. Генденштейн Л.Э. Физика. 10 класс. Учебник для общеобразовательных учреждений (базовый уровень) / Л.Э.Генденштейн, Ю.И. Дик. - М.: Мнемозина, 2013.
- 5. Генденштейн Л.Э., Орлов В.А. Физика. 10 класс. Тетрадь для лабораторных работ. - М.: Мнемозина, 2010.
- 6. Кирик Л.А., Дик Ю.И. Физика. Сборник заданий и самостоятельных работ. 10 класс. - М.: Илекса, 2009.
- 7. Генденштейн Л.Э., Дик Ю.И., Кирик Л.А., Сиротенко Н.Г. Интерактивное приложение на компакт-диске: 10-й кл. – М.: Илекса, 2006.
- 8. Генденштейн Л.Э. Физика. 11 класс. Учебник для бщеобразовательных учреждений (базовый уровень) / Л.Э. Генденштейн, Ю.И. Дик. - М.: Мнемозина, 2010.
- **9.** Генденштейн Л.Э. Физика. 11 класс. Задачник для общеобразовательных учреждений (базовый уровень) / Л.Э. Генденштейн,Л.А. Кирик, И.М. Гельфгат, И.Ю. Ненашев. - М.: Мнемозина, 2010.

# **2. Интернет-ресурсы:**

1. Физика в Открытом колледже http://www.physics.ru

- 2. Газета «Физика» Издательского дома «Первое сентября» http://fiz.1september.ru
- 3. Коллекция «Естественнонаучные эксперименты»: физика http://experiment.edu.ru
- 4. Виртуальный методический кабинет учителя физики и астрономии http://www.gomulina.orc.ru
- 5. Задачи по физике с решениями http://fizzzika.narod.ru
- 6. Занимательная физика в вопросах и ответах: сайт заслуженного учителя РФ В. Елькина http://elkin52.narod.ru
- 7. Заочная физико-техническая школа при МФТИ http://www.school.mipt.ru
- 8. Кабинет физики Санкт-Петербургской академии постдипломного педагогического образования http://www.edu.delfa.net
- 9. Кафедра и лаборатория физики Московского института открытого образования http://fizkaf.narod.ru
- 10.Квант: научно-популярный физико-математический журнал http://kvant.mccme.ru
- 11.Информационные технологии в преподавании физики: сайт И.Я. Филипповой
- 12.http://ifilip.narod.ru
- 13.Классная физика: сайт учителя физики Е.А. Балдинойhttp://classfizika.narod.ru
- 14.Краткий справочник по физике http://www.physics.vir.ru
- 15.Мир физики: физический эксперимент http://demo.home.nov.ru
- 16.Образовательный сервер «Оптика» http://optics.ifmo.ru
- 17.Обучающие трехуровневые тесты по физике: сайт В.И. Регельмана http://www.physics-regelman.com
- 18.Онлайн-преобразователь единиц измерения http://www.decoder.ru
- 19.Региональный центр открытого физического образования физического факультета СПбГУ http://www.phys.spb.ru
- 20.Сервер кафедры общей физики физфака МГУ: физический практикум и демонстрации http://genphys.phys.msu.ru
- 21.Теория относительности: интернет-учебник по физике http://www.relativity.ru
- 22.Термодинамика: электронный учебник по физике для 7-го и 8-го классов http://fn.bmstu.ru/phys/bib/I-NET/
- 23.Уроки по молекулярной физике http://marklv.narod.ru/mkt/
- 24.Физика в анимациях http://physics.nad.ru
- 25.Физика в Интернете: журнал-дайджест http://fim.samara.ws
- 26.Физика вокруг нас http://physics03.narod.ru
- 27.Физика для учителей: сайт В.Н. Егоровой http://fisika.home.nov.ru
- 28.Физика.ру: сайт для учащихся и преподавателей физики http://www.fizika.ru
- 29.Физика студентам и школьникам: сайт А.Н. Варгина http://www.physica.ru
- 30.Физикомп: в помощь начинающему физику http://physicomp.lipetsk.ru
- 31.Электродинамика: учение с увлечением http://physics.5ballov.ru
- 32.Элементы: популярный сайт о фундаментальной науке http://www.elementy.ru
- 33.Эрудит: биографии ученых и изобретателей http://erudite.nm.ru
- 34.Ядерная физика в Интернете http://nuclphys.sinp.msu.ru
- 35[.http://www.yets.ru/wp-content/uploads/2014/04/met-ie-ukaz..pdf](http://www.yets.ru/wp-content/uploads/2014/04/met-ie-ukaz..pdf)
- 36[.http://5ballov.qip.ru/referats/preview/34444](http://5ballov.qip.ru/referats/preview/34444)
- 37[.http://venec.ulstu.ru/lib/2003/4\\_Gilmanov.pdf](http://venec.ulstu.ru/lib/2003/4_Gilmanov.pdf)
- 38[.http://barsic.spbu.ru/www/lab\\_dhtml/](http://barsic.spbu.ru/www/lab_dhtml/)
- [39.http://school-collection.edu.ru/catalog/rubr/bf5c59d6-a562-2c61-9d98-](http://school-collection.edu.ru/catalog/rubr/bf5c59d6-a562-2c61-9d98-139ac12015dd/114735/?&onpage=30&onpage=30&page=2) [139ac12015dd/114735/?&onpage=30&onpage=30&page=2](http://school-collection.edu.ru/catalog/rubr/bf5c59d6-a562-2c61-9d98-139ac12015dd/114735/?&onpage=30&onpage=30&page=2)

# **3.Наглядные пособия:**

1) Портреты ученых физиков.

2) Раздаточный материал по физике для 10, 11 класса.

# **4.Технические средства обучения:**

- 1) Персональный компьютер
- 2) Мини гор SRarp LW  $42x20RV 42$ (телевизор)
- 3) Принтер с расходными материалами
- 4) CD-диски:
- виртуальные лабораторные работы 2007 г
- физика «Школьный курс» 2006
- репетитор по физике Кирилла и Мефодия 1999, 2002, 2007 г.
- физика «Ваш репетитор» 2004
- экспресс-подготовка к экзамену 9-11 класс

# **5.Учебно-практическое оборудование:**

- 1) Весы электрические Т-1000
- 2) Осциллограф демонстративный
- 3) Термометр электронный демонстративный
- 4) Манометр демонстративный
- 5) Камертоны на резонансной ящика
- 6) Гигрометр психометрический
- 7) Прибор для демонстрации зависимости сопротивления металла от температуры
- 8) Прибор для демонстрации зависимости сопротивления проводника от его длины, сечениями материала
- 9) Прибор для изучения газовых законов
- 10) Набор реостатов ползунковых
- 11) Амперметр лабораторный
- 12) Вольтметр лабораторный
- 13) Миллиамперметр лабораторный
- 14) Набор лабораторный Механика
- 15) Набор лабораторный Оптика
- 16) Набор лабораторный Тепловые явления
- 17) Набор лабораторный Электричество
- 18) Набор лабораторный Электродинамика
- 19) Набор лабораторный Электростатика
- 20) Учебные видеофильмы (8 шт)
- 21) Термометр жидкостной